## **Experience in the use of GIS tools in plant conservation**

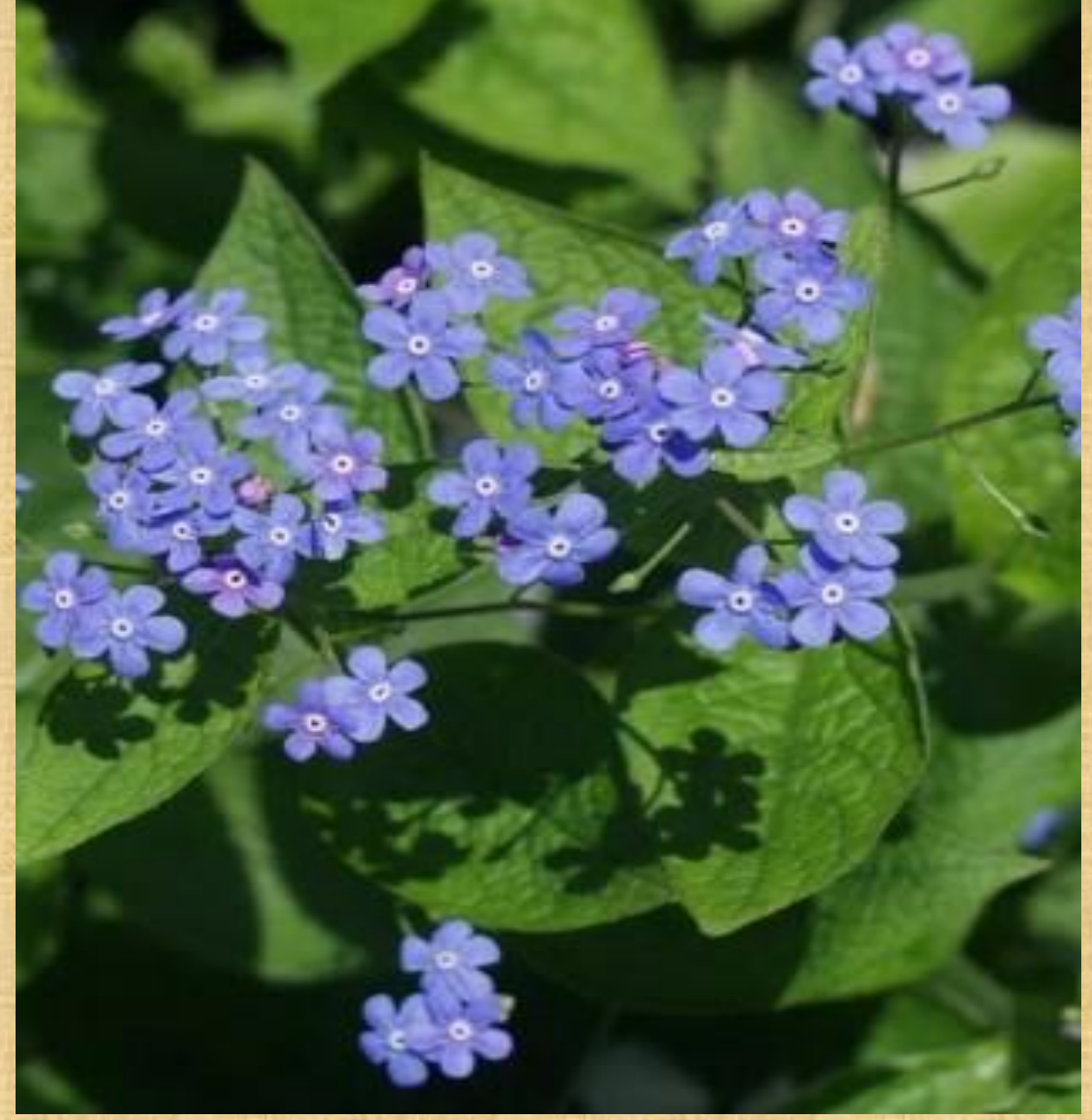

#### **M. Olonova**

**Tomsk State University**

• **GIS technologies can be used in 3 different sites:** • **A Mapping** • **B Niche modeling and research**  • **C Species distribution modeling**

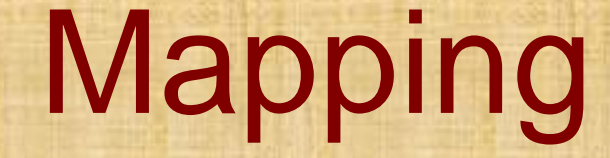

**ArcGIS --** ArcGIS (ESRI) URL: http://www.esri.com **DIVA-GIS --** Hijmans R.J., Guarino L., Jarvis A. et. al. DIVA-GIS, version 5.2. Manual. 2005

# **The data have to be prepared specially. From (from excell to attributive table of ArcGIS)**

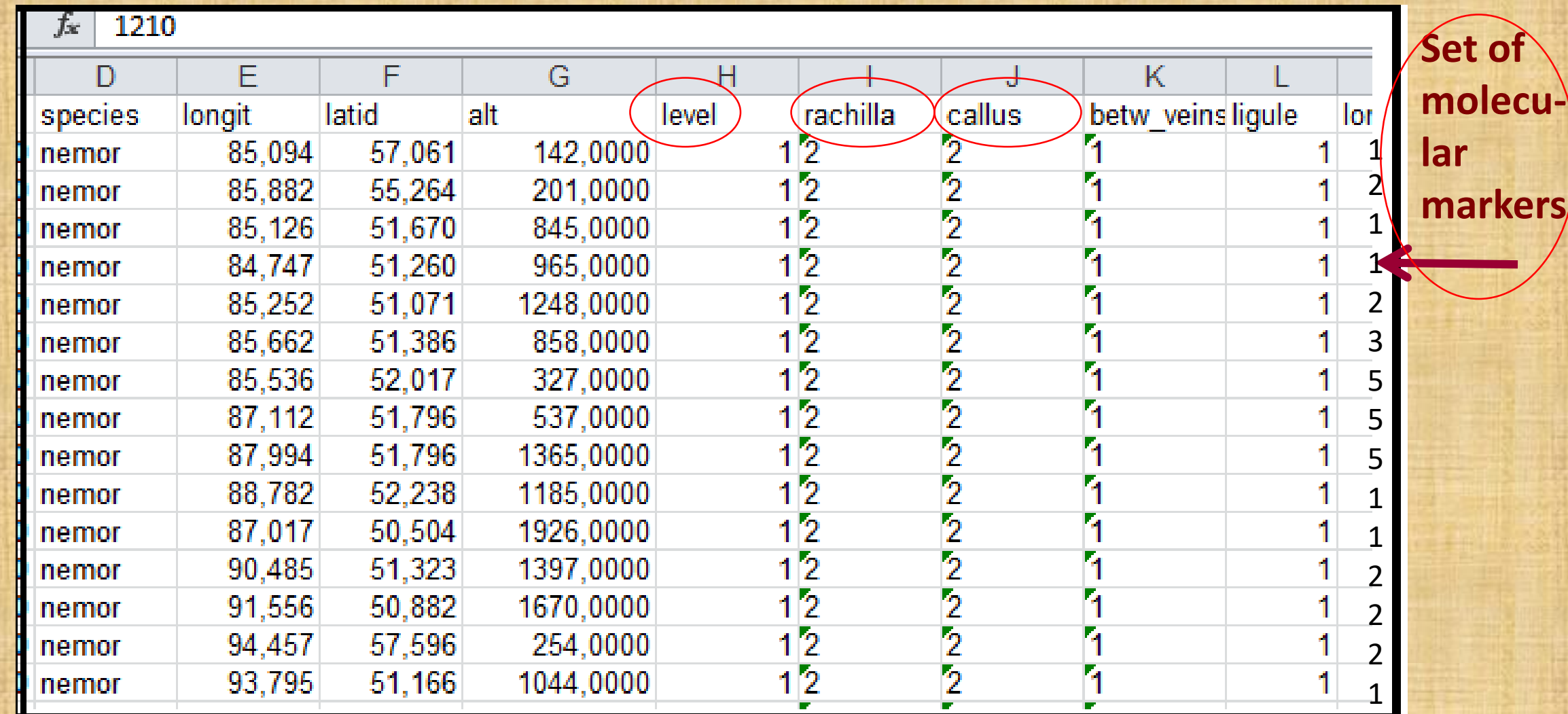

## **The distribution of** *Brunnera sibirica*

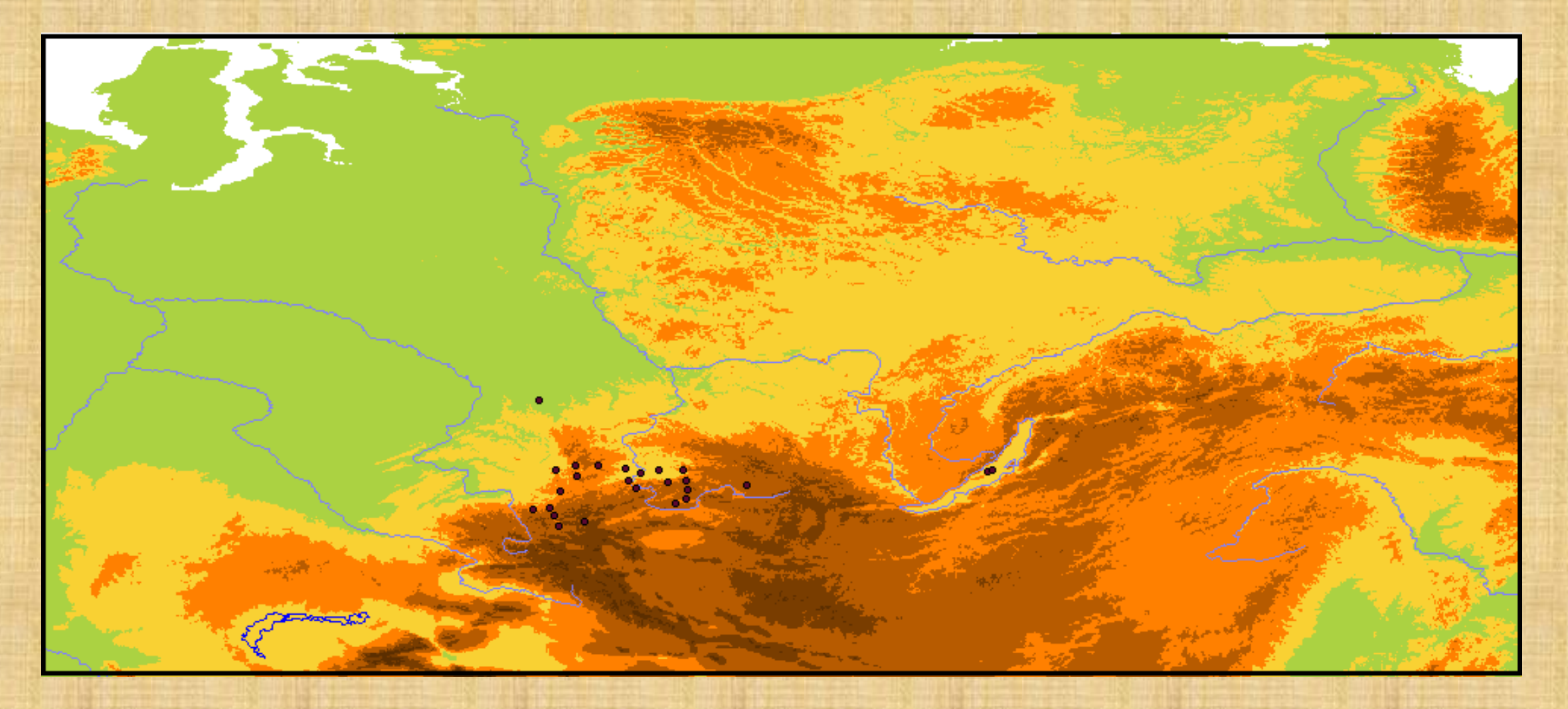

#### **The distribution of 3 species in Asian Russia**

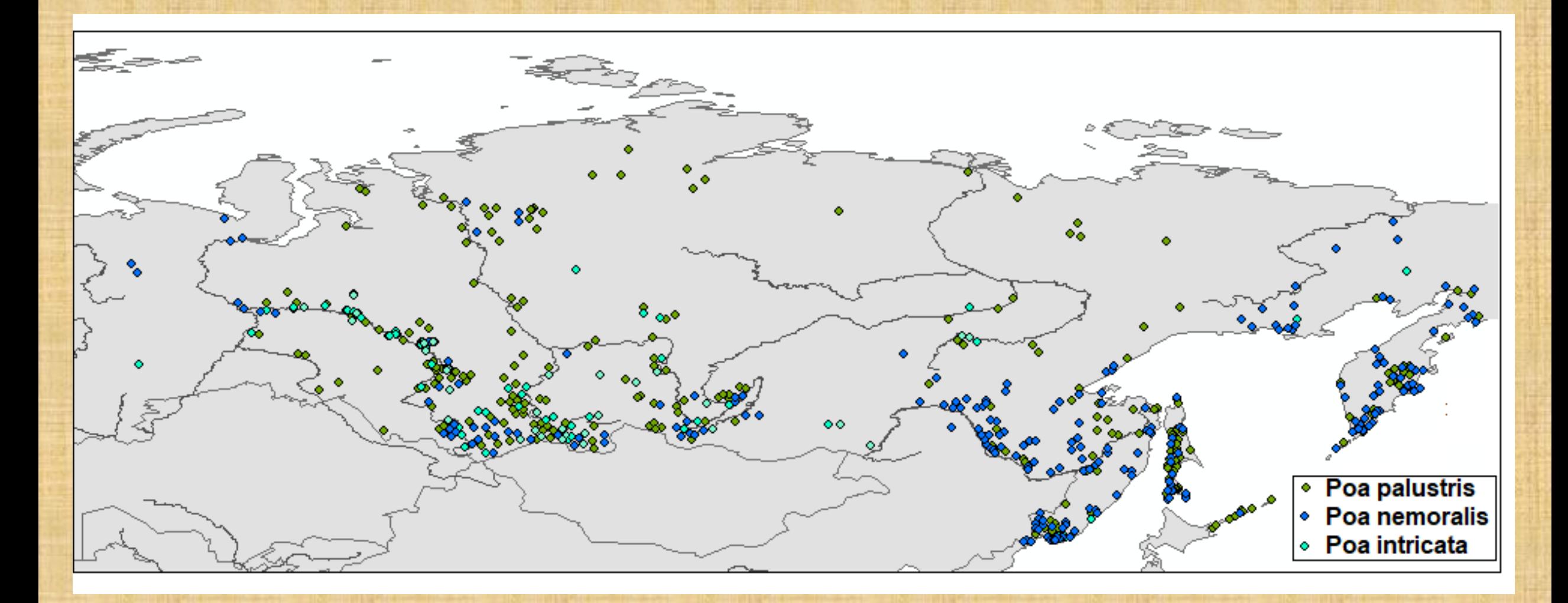

#### **The distribution of rachilla pubescence within the Bluegrasses section in Asian Russia**

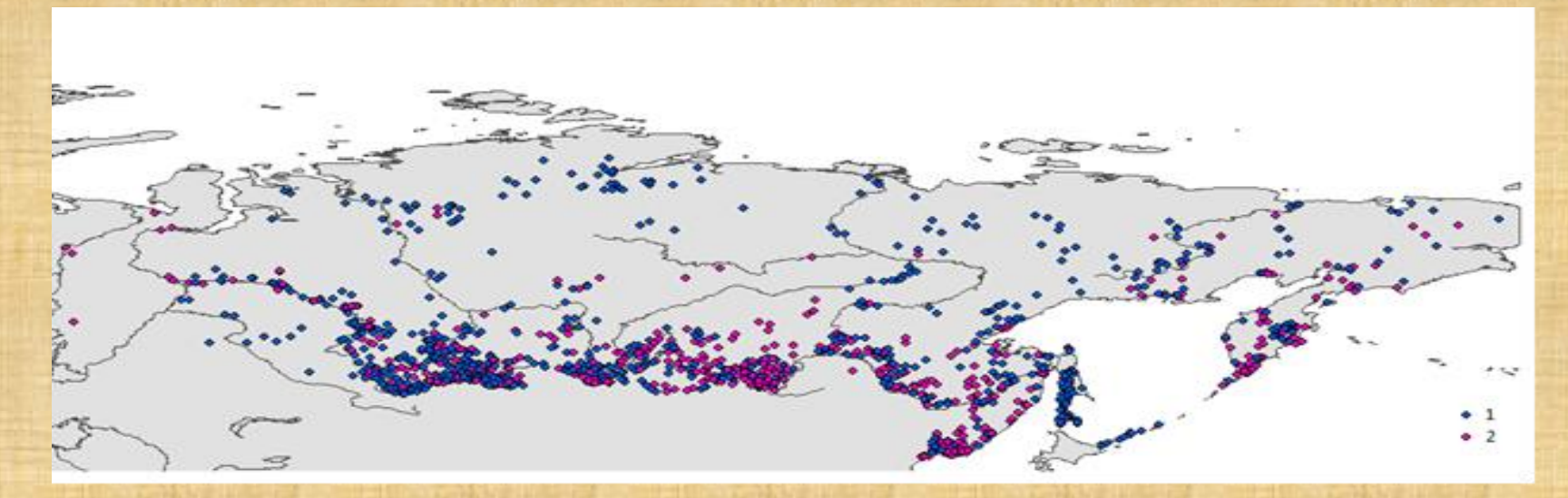

#### **The distribution of callus pubescence within the Bluegrasses section** *Stenopoa* **in Asian Russia**

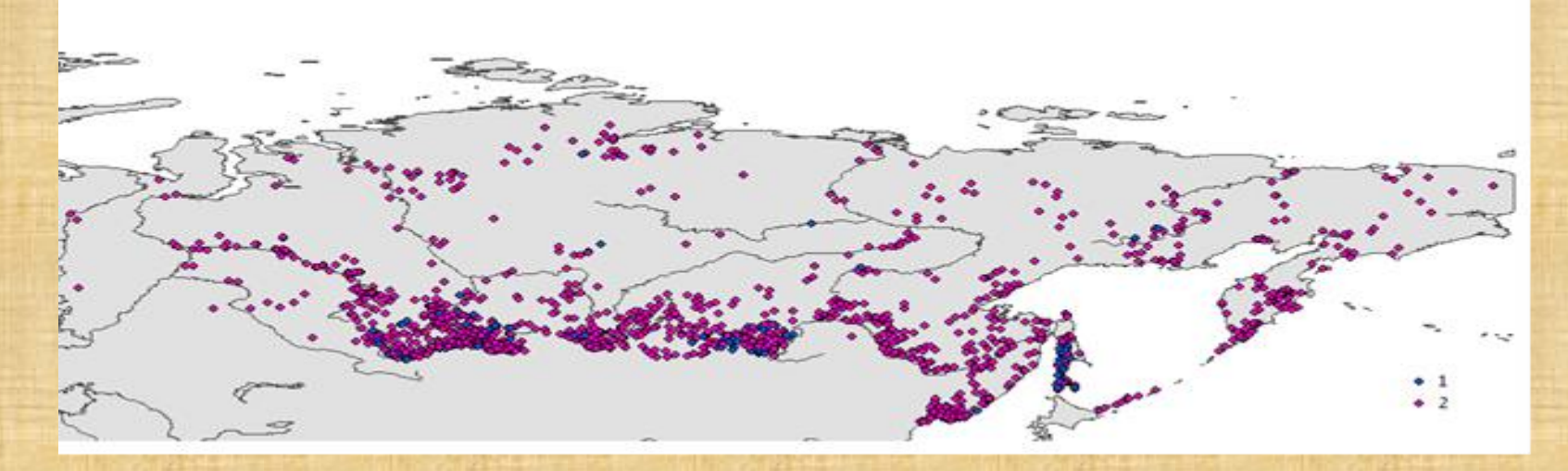

#### **The distribution of different morphotypes of the same species in Asian Russia basing 5 basic characters**

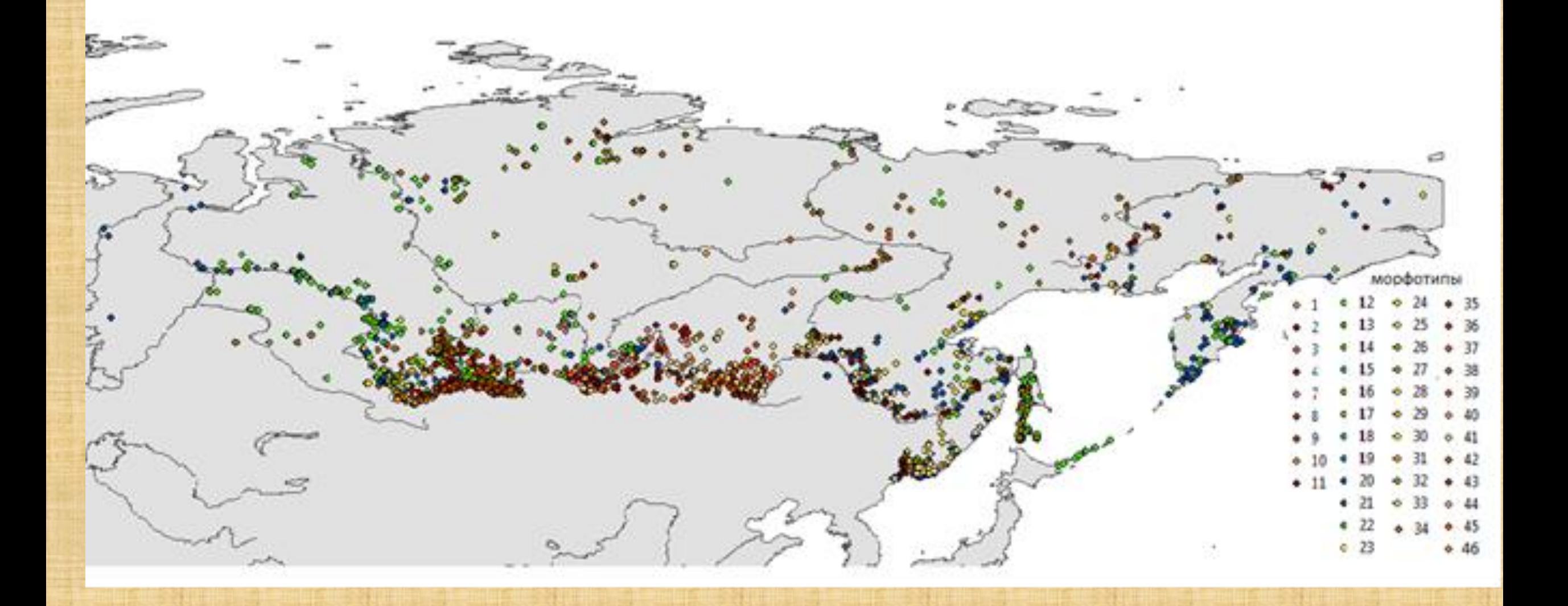

## **The distribution of putative hybrid morphs of** *Stenopoa* **Bluegrasses in Asian Russia**

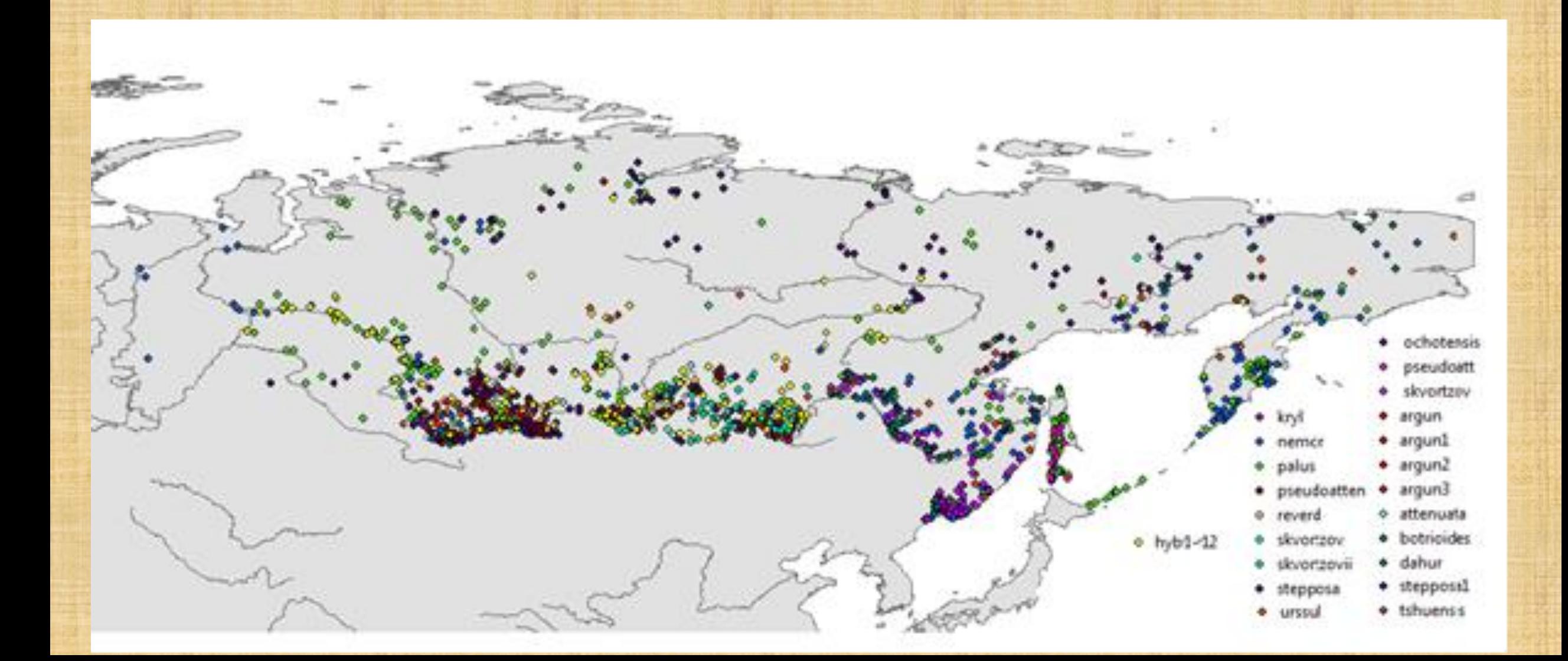

## **The richness of Asian Russia with morphotypes of Blugrasses section** *Stenopoa*

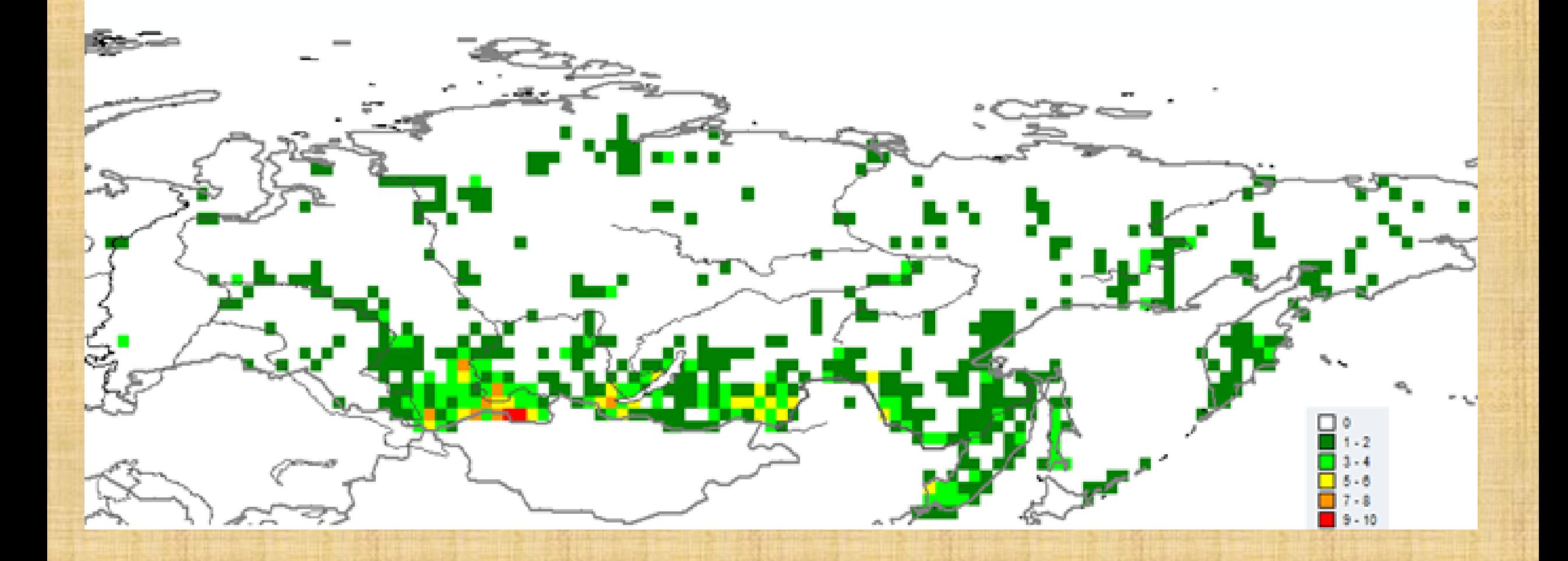

# **Ecologo-climatic niche research and modeling DIVA GIS**

**Hijmans R.J., Guarino L., Jarvis A. et. al. DIVA-GIS, version 5.2. Manual. 2011. URL: http://www.divagis.org/docs/DIVAGIS5\_manual.pdf**

#### **MaxEnt**

**Philips S.J., Anderson R.P., Schapire R.E. Maximum entropy modeling of species geographic distributions // Ecological Modelling. 2006. Vol. 190. P. 231–259. Uses occurrence and climatic data**

- **There are several methods of bioclimatic modeling at present, but among ones, which are satisfied with data about the presence of species only, the MaxEnt algorithm is the most popular currently.**
- **This application is based on the identification of the climatic niche of the species under study, which is established by combining the data of the geographical distribution of species and the climatic characteristics of these points, which are freely available on the internet (Worldclim database).**
- **If desired, and with the availability of data, you can add other indicators - for example, such as slope, salinity, chemical composition of soils and so on.**

# Data of occurrence

## The distribution of Brunnera sibirica

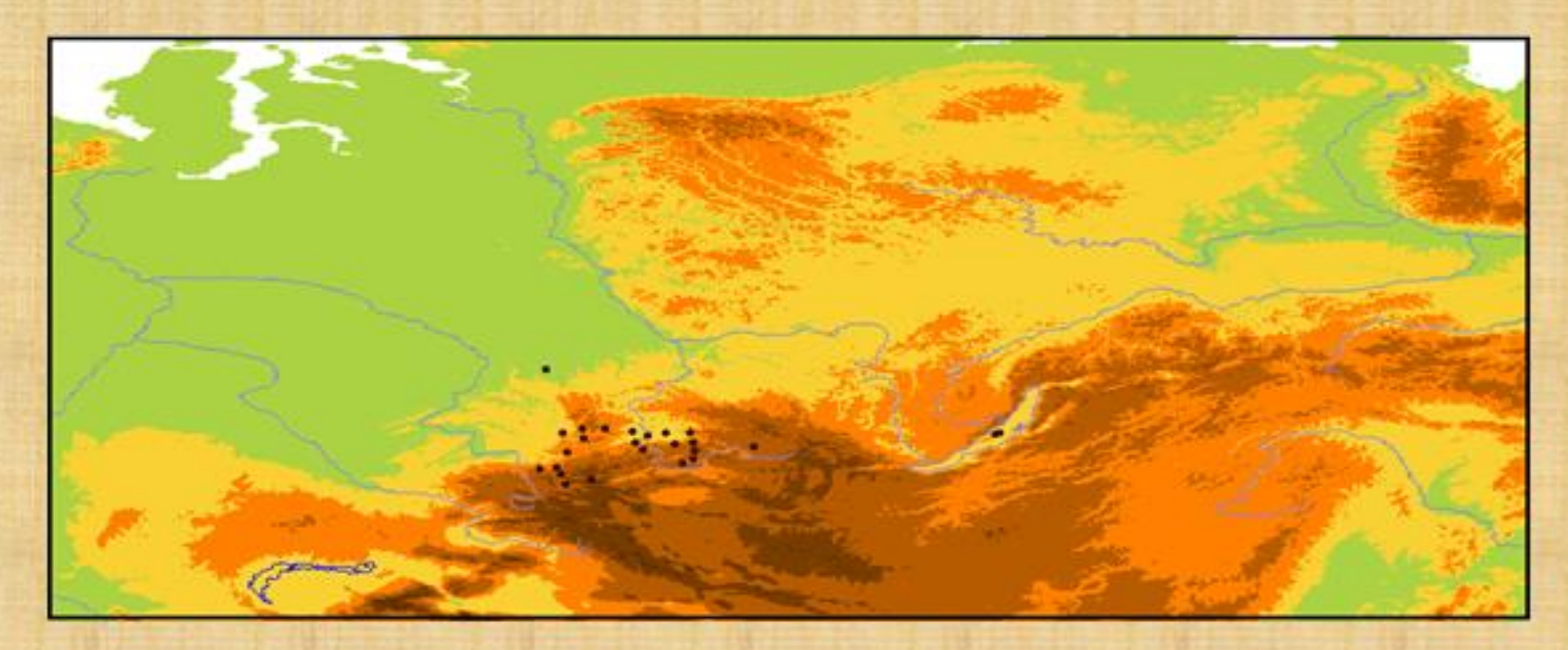

#### **The Worldclim database (Hijmans et al, 2004). Biologically significant variables**

**BIO1 = Annual mean temperature BIO2 = Mean diurnal range (max temp – min temp) (monthly average) BIO3 = Isothermality (BIO1/BIO7) \* 100 BIO4 = Temperature Seasonality (Coefficient of Variation) BIO5 = Max Temperature of Warmest Period BIO6 = Min Temperature of Coldest Period** 

**BIO7 = Temperature Annual Range (BIO5-BIO6) BIO8 = Mean Temperature of Wettest Quarter BIO9 = Mean Temperature of Driest Quarter** 

**BIO10 = Mean Temperature of Warmest Quarter BIO11 = Mean Temperature of Coldest Quarter BIO12 = Annual Precipitation BIO13 = Precipitation of Wettest Period BIO14 = Precipitation of Driest Period BIO15 = Precipitation Seasonality (Coefficient of Variation) BIO16 = Precipitation of Wettest Quarter BIO17 = Precipitation of Driest Quarter BIO18 = Precipitation of Warmest Quarter BIO19 = Precipitation of Coldest Quarter** 

**The DIVA-GIS program allows you to determine the bioclimatic parameters of each point where a species was recorded, then, build various histograms, and conduct multivariate analyses of data.**

# **DIVA-GIS allows to obtain the bioclimatic profile of one species**

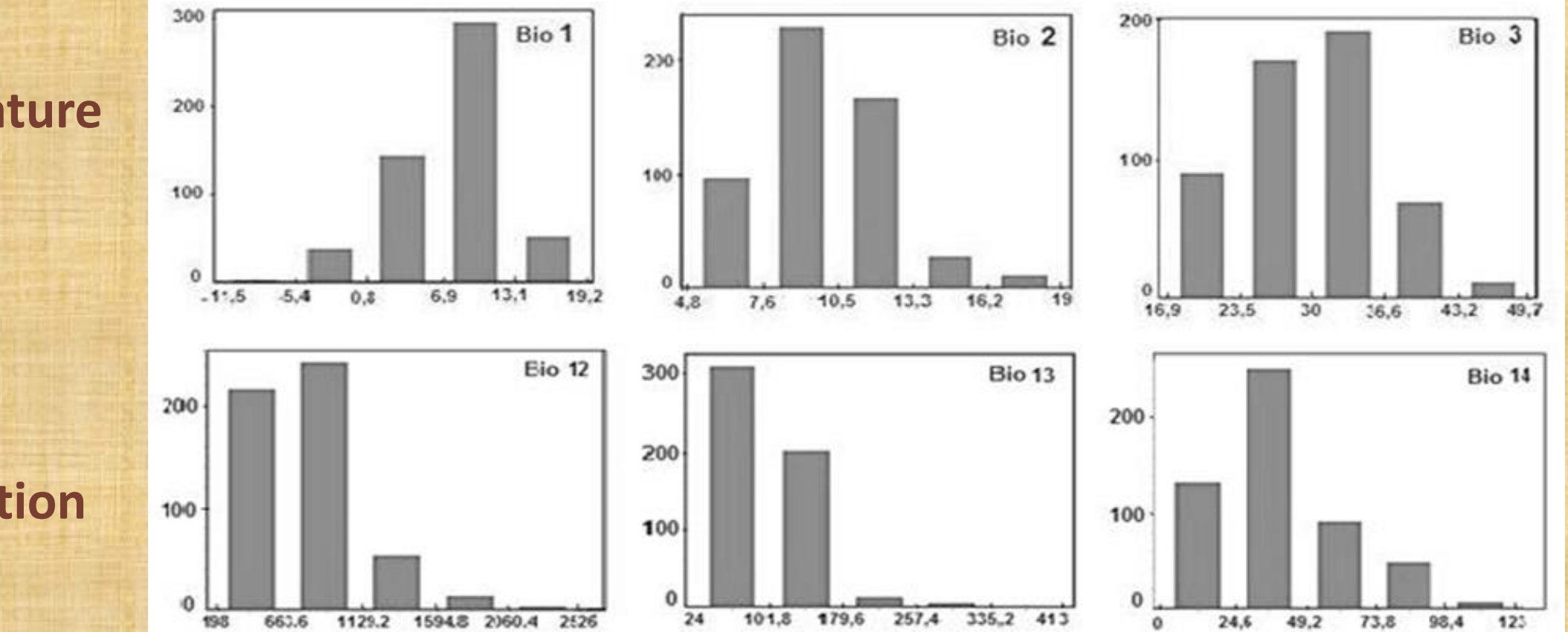

**temperature**

**precipitation**

#### **… To compare two bioclimatic outlines of** *3* **different relative species**

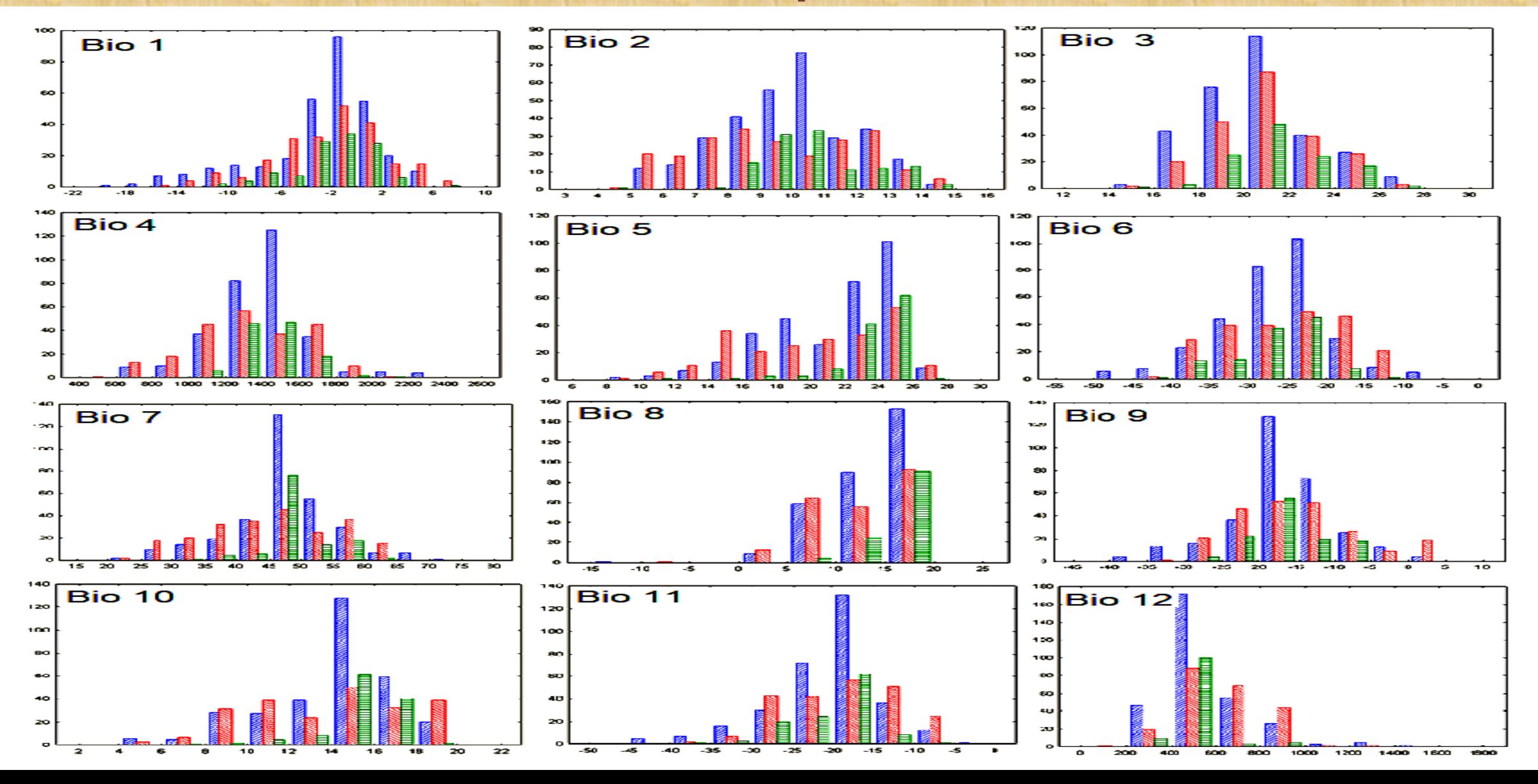

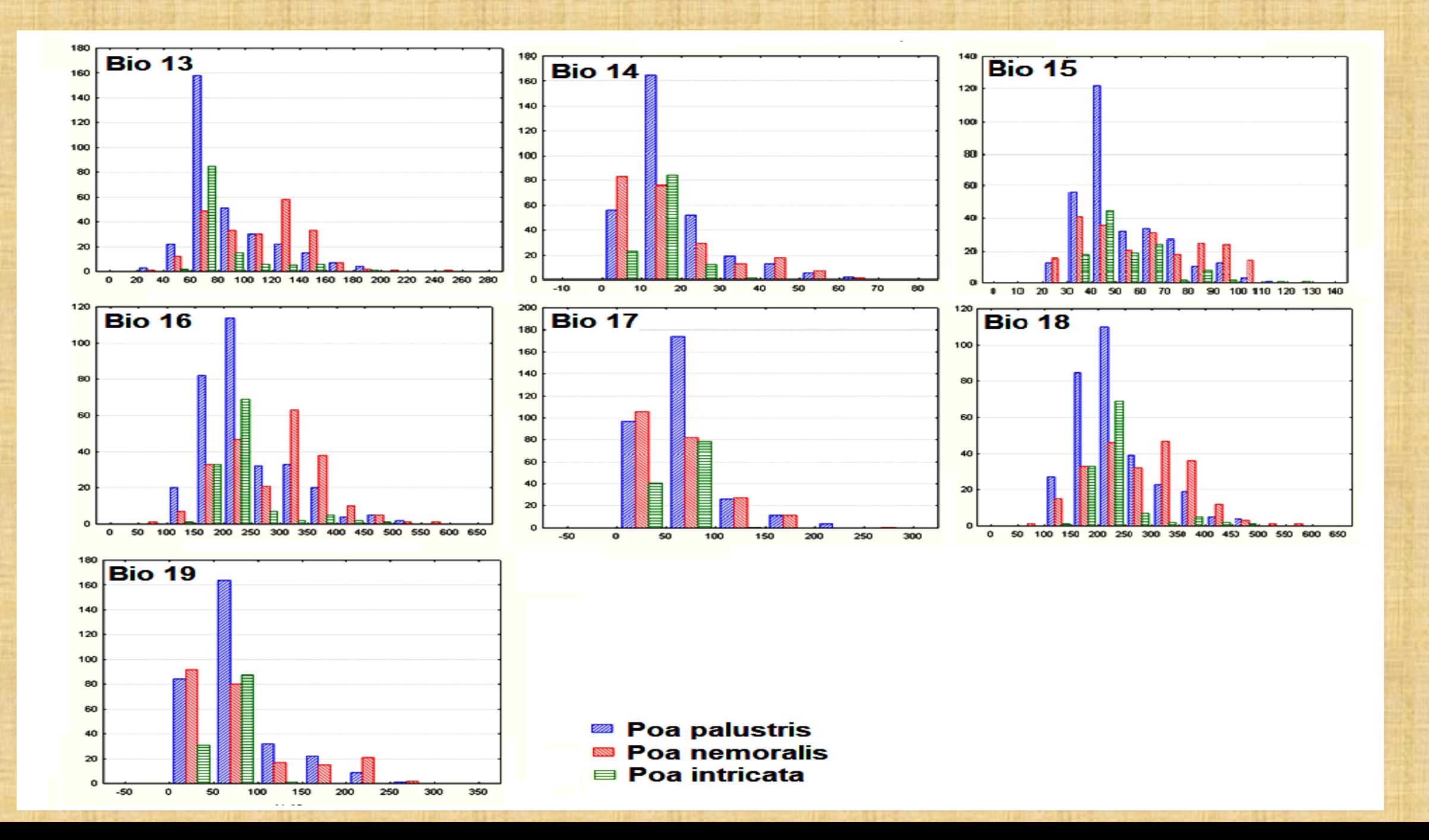

### **To reveal the dependence of distribution of 3 different relative species on longitude**

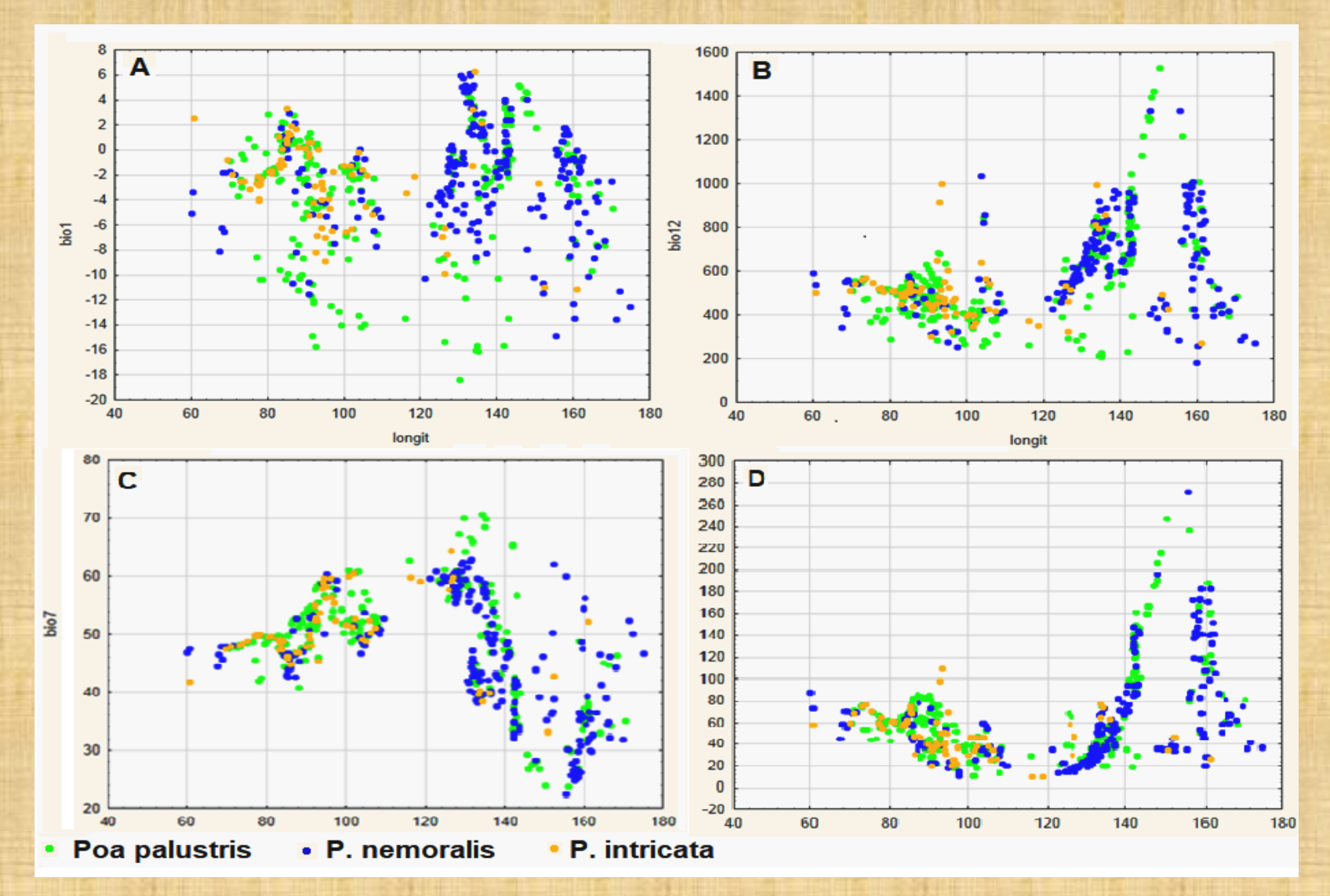

**A Annual mean temperature B Annual precipitation C Temperature annual range D Precipitation of wettest period** 

## **… To obtain bioclimatic "envelope" for 2 climatic variable**

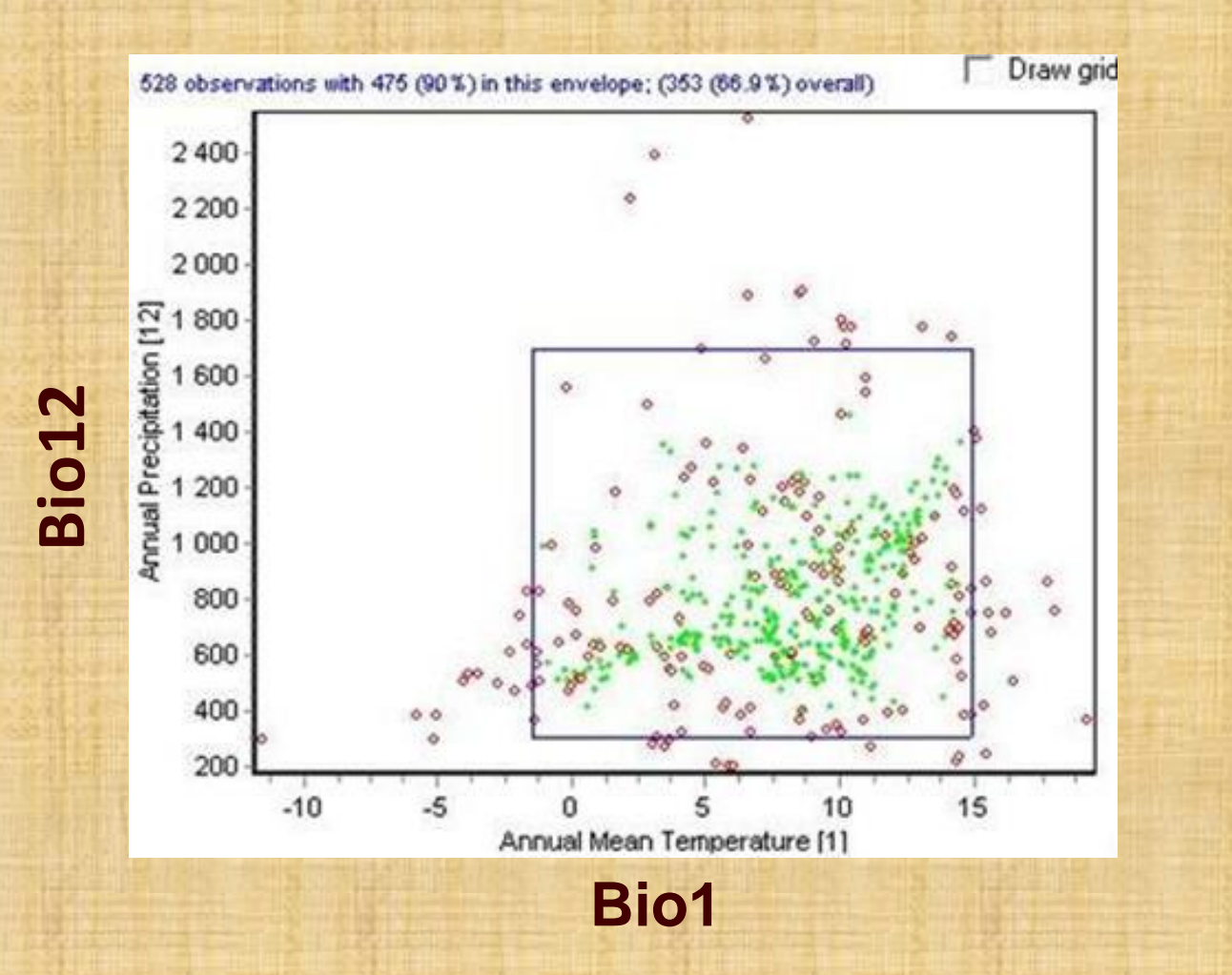

## **MaxEnt, using the special additional soft, allows to measure and to compare obtained niches**

**Warren et al., 2008, ENVIRONMENTAL NICHE EQUIVALENCY VERSUS CONSERVATISM: QUANTITATIVE APPROACHES TO NICHE EVOLUTION. Evolution 62-11: 2868–2883**

#### **I-tеst – identity of ecologo-climatic niches of two relative spescies in Asian Russia (for overlapping ranges) via ENMtools (Warren et al., 2008, 2010)**

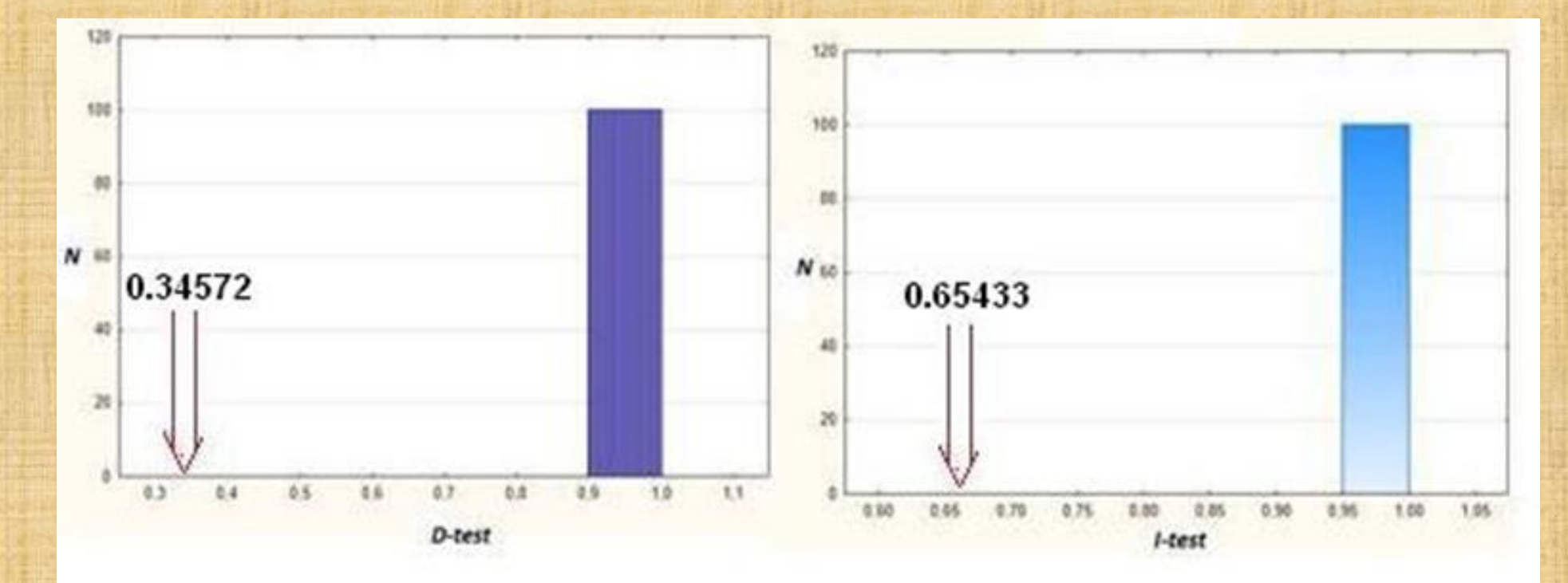

the standardized Hellinger distance the Schöner index

## **Identity of ecologo-climatic niches of 3 relative species in Asian Russia I-tеst**

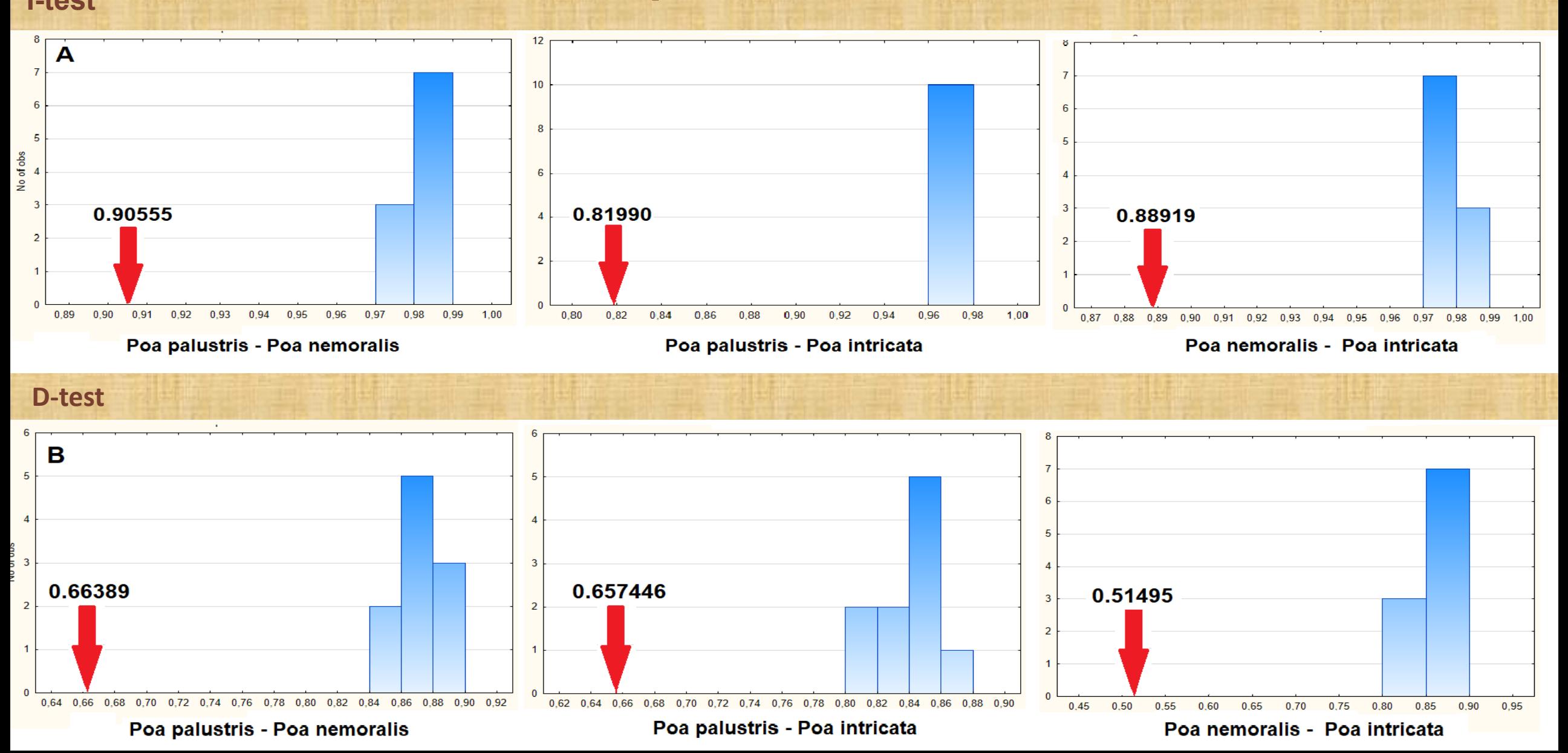

**Background test provides another opportunity to confirm the niches divergence on genetic level**

**Can be used for non-overlapping ranges**

Species distribution modelling **(MaxEnt)**

**Preparing data to minimize the omissions using SDMtools (Brown et all, 2014)**

**1. Delete the correlated bioclimatic data 2. Rarify occurrence data, taking into account a. latitudinal background b. climate and sampling heterogeneity**

## **The models of distribution 2 relative species in Asian Russia**

## **(10 percentile threshold)**

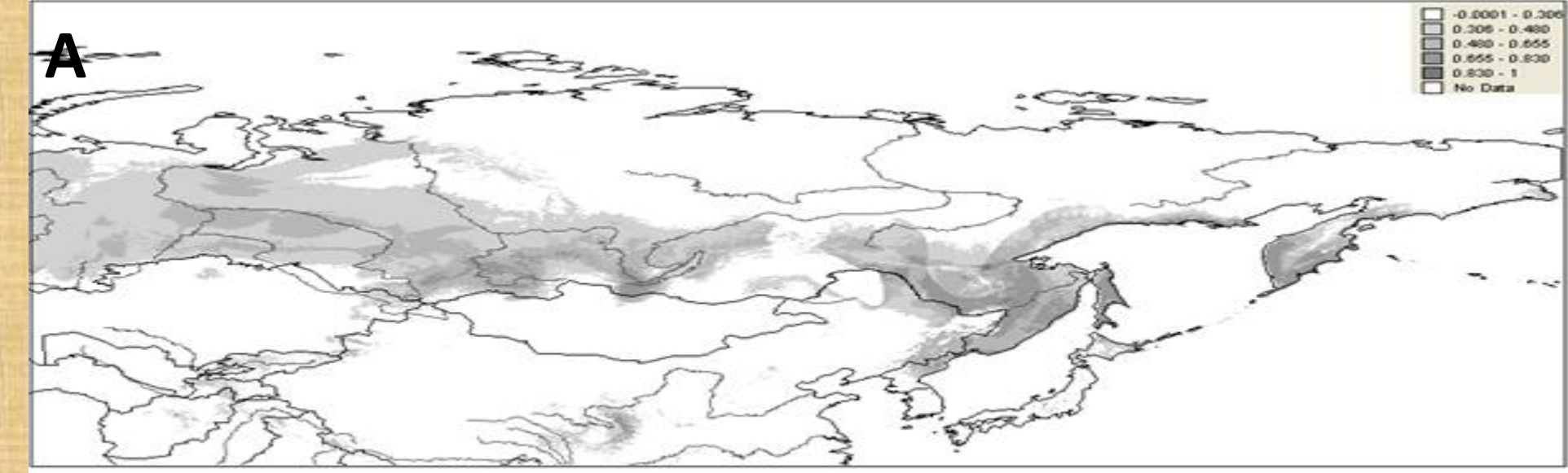

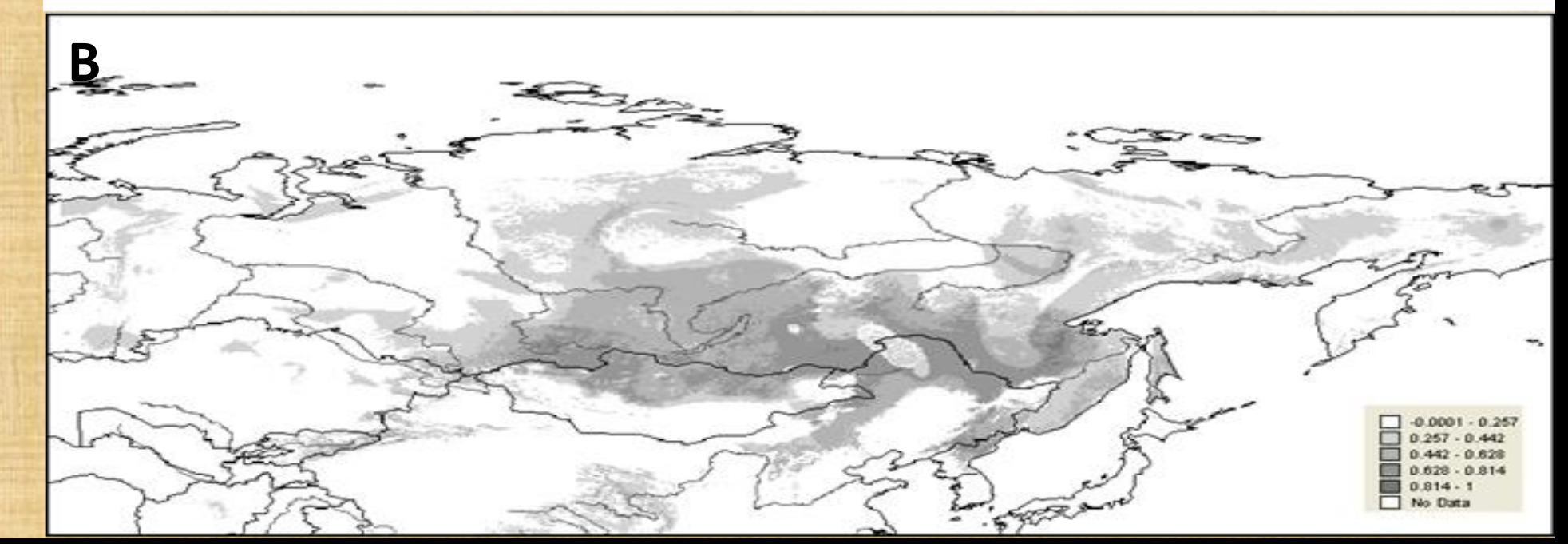

**A – mesomorphic species B - xeromorphic species**

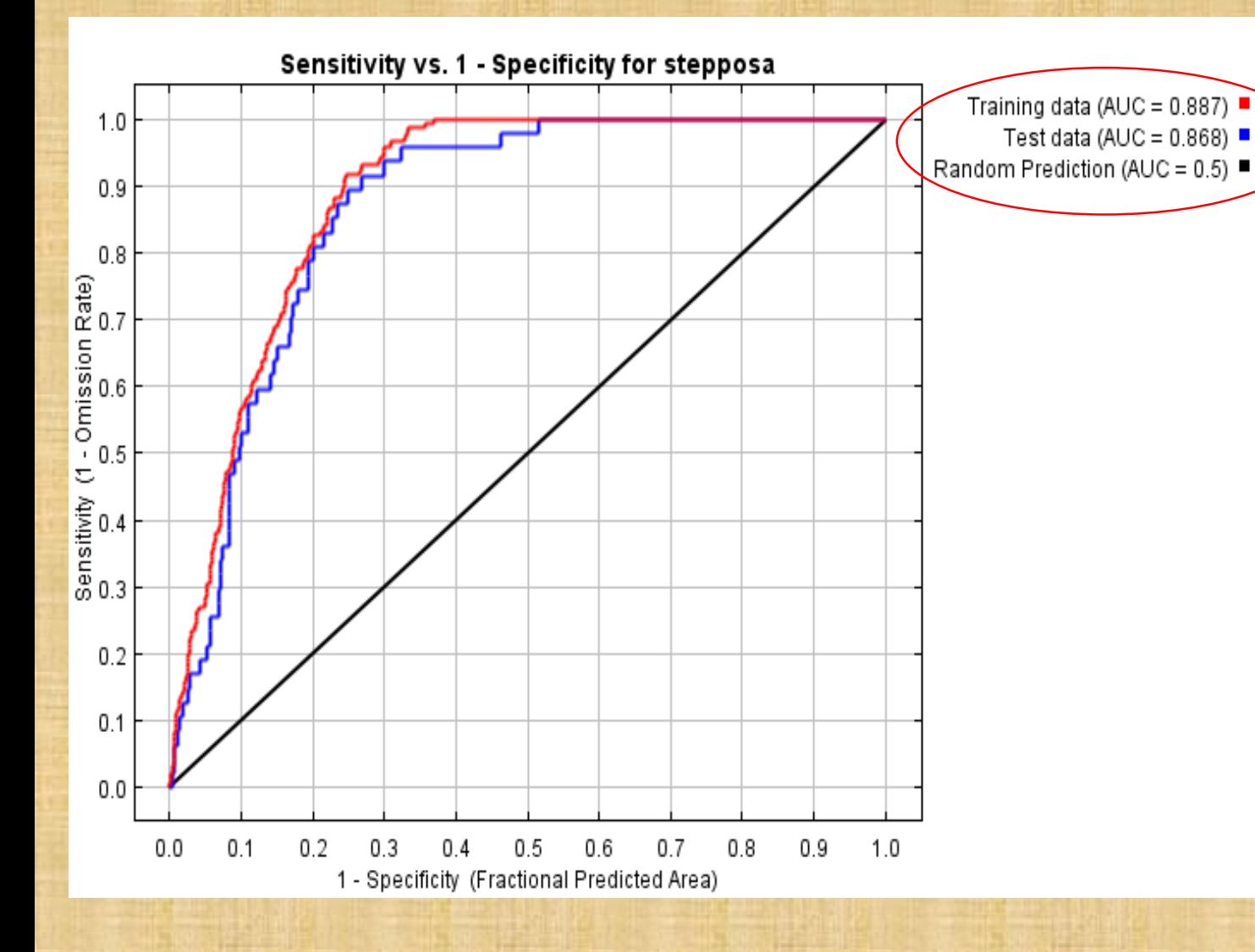

**The MaxEnt algorithm allows not only to obtain a species distribution model, but also to evaluate it, using the AUC, showing the quality of prediction**

#### **The models of potential distribution of** *3* **relative species in Asian Russia, obtained using MaxEnt, based on Bio1, Bio2, Bio5, Bio7, Bio8, Bio12, Bio15 for current climate**

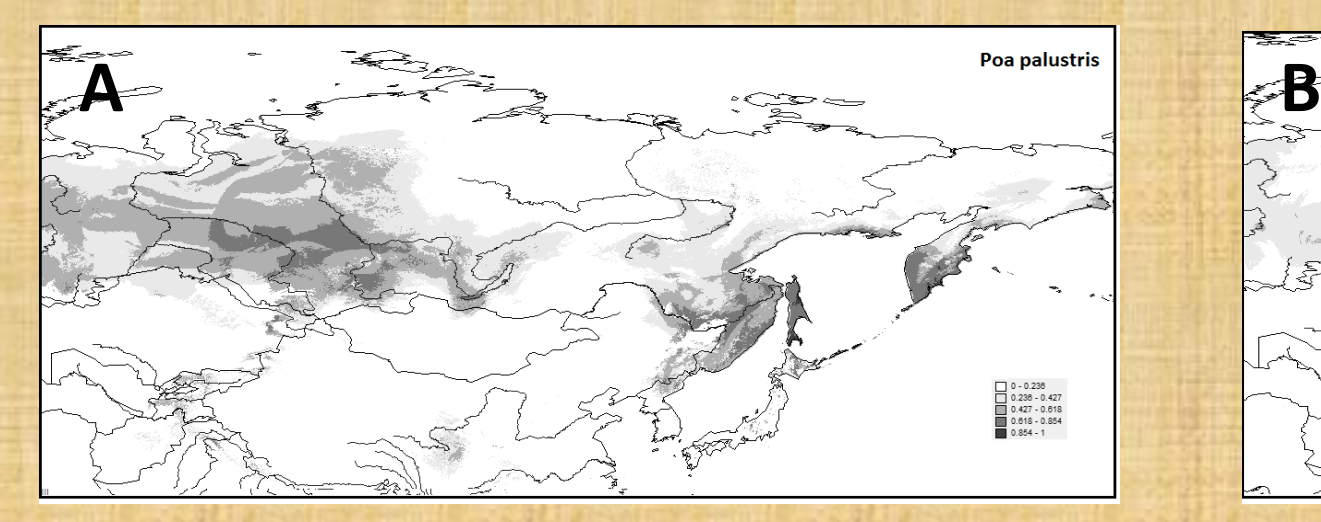

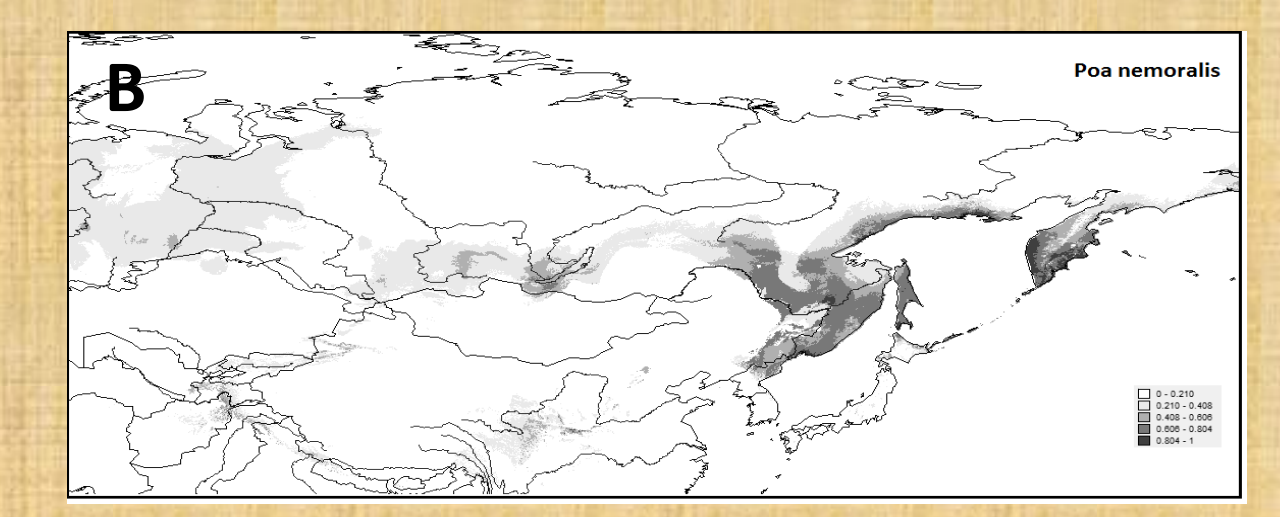

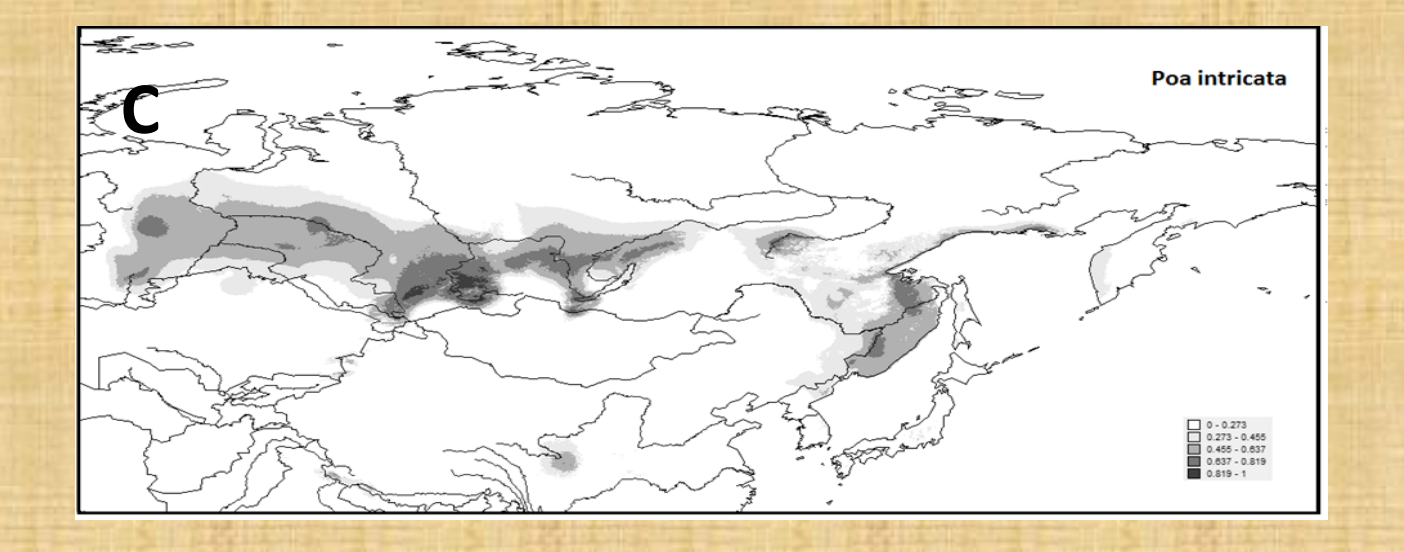

#### **Correlated variables were deleted using SDMtools**

The impact of variables can be evaluated in three independent ways:

a direct contribution (in percent) b revaluation after permutation c with jackknife test

## **jackknife algorithm**

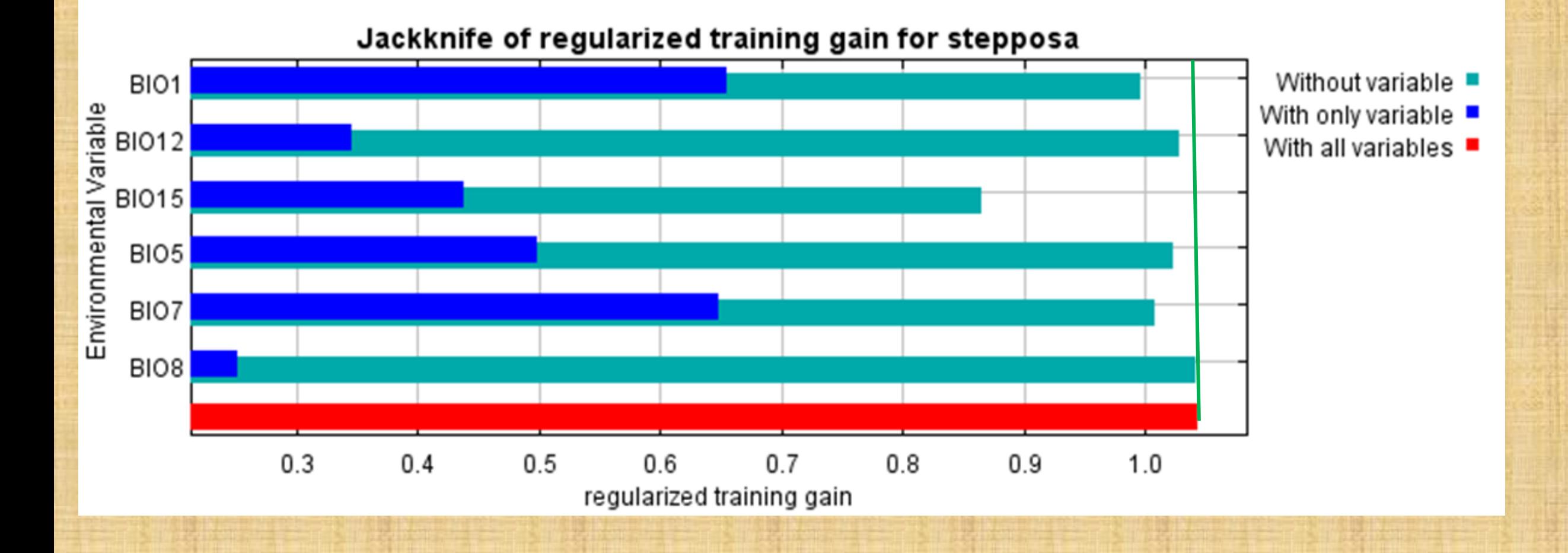

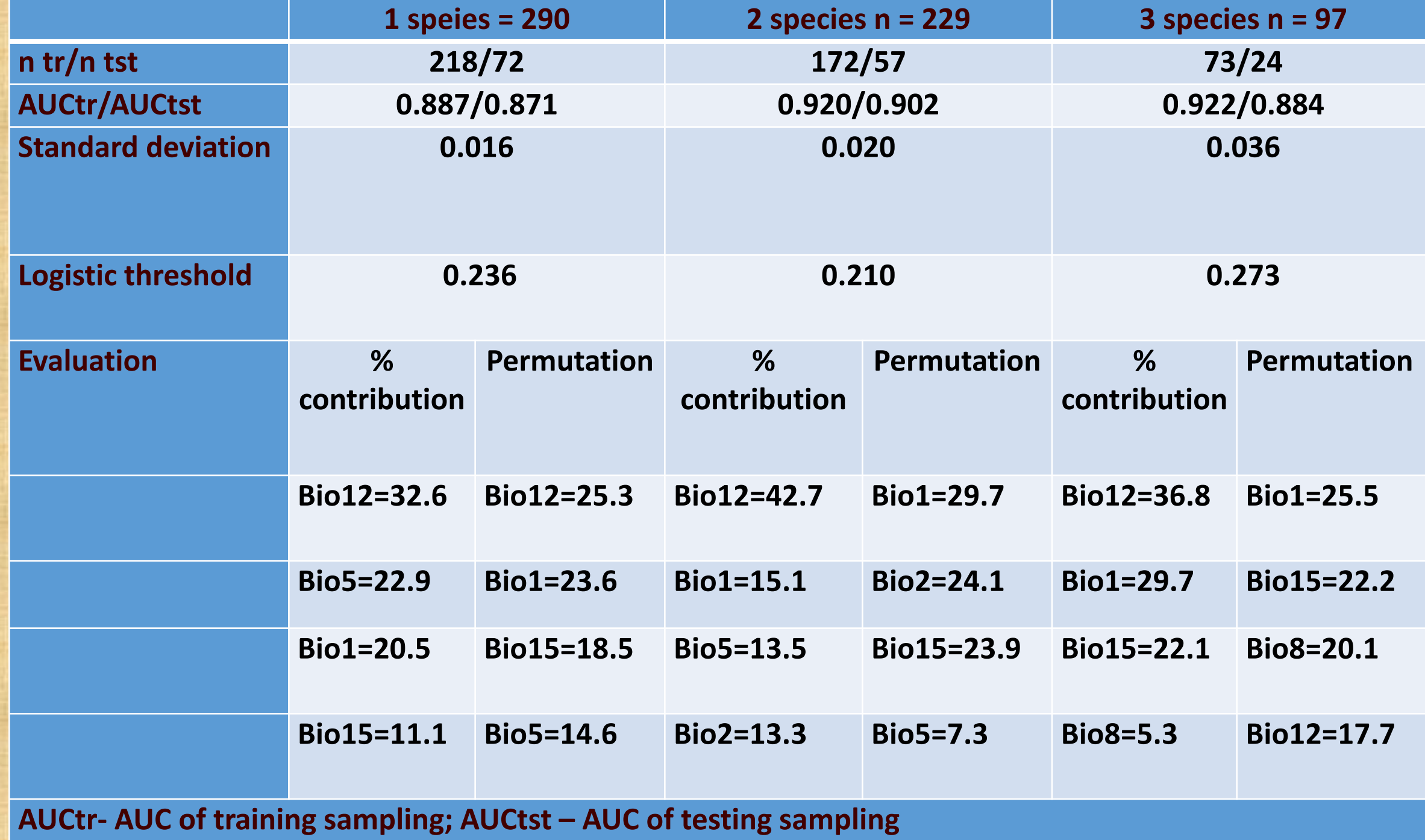

# Modelling for past and future **MaxEnt GBIF**

# **Modern distribution**

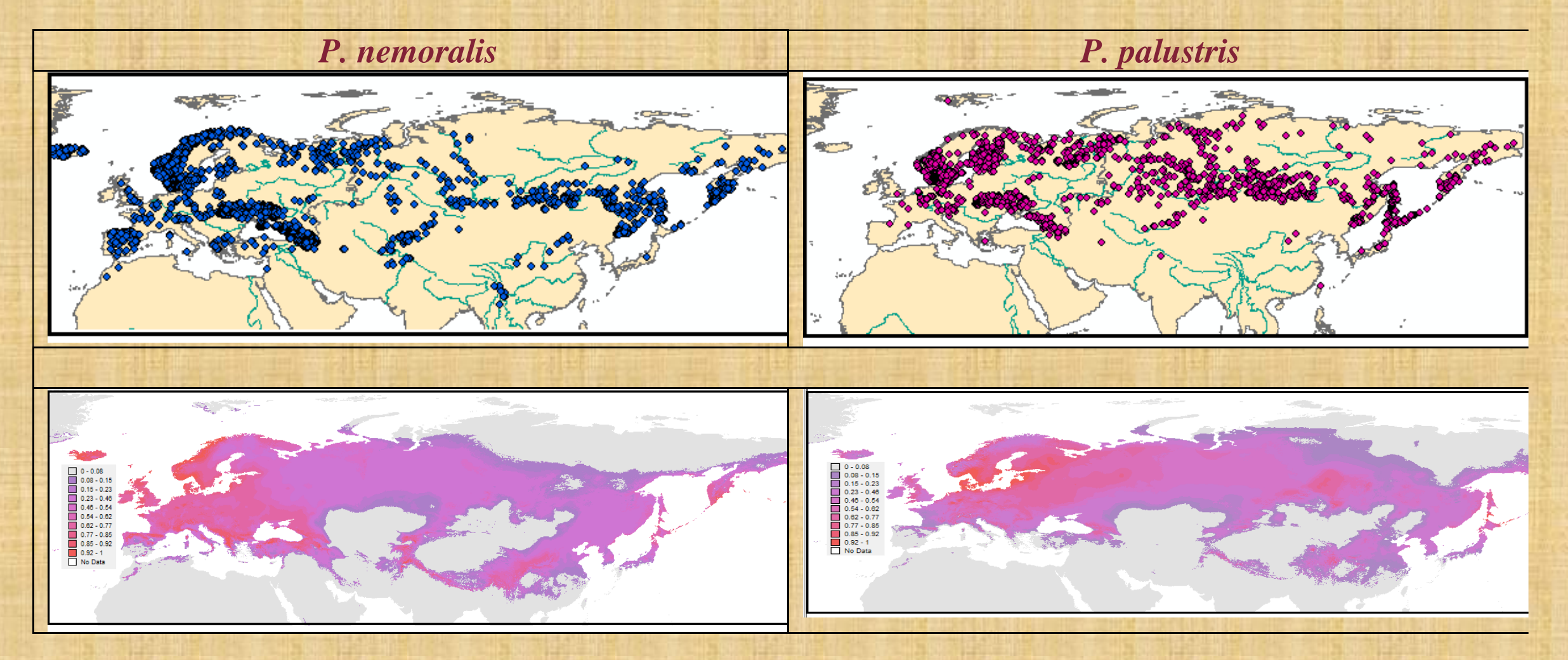

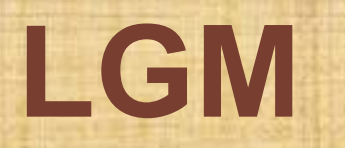

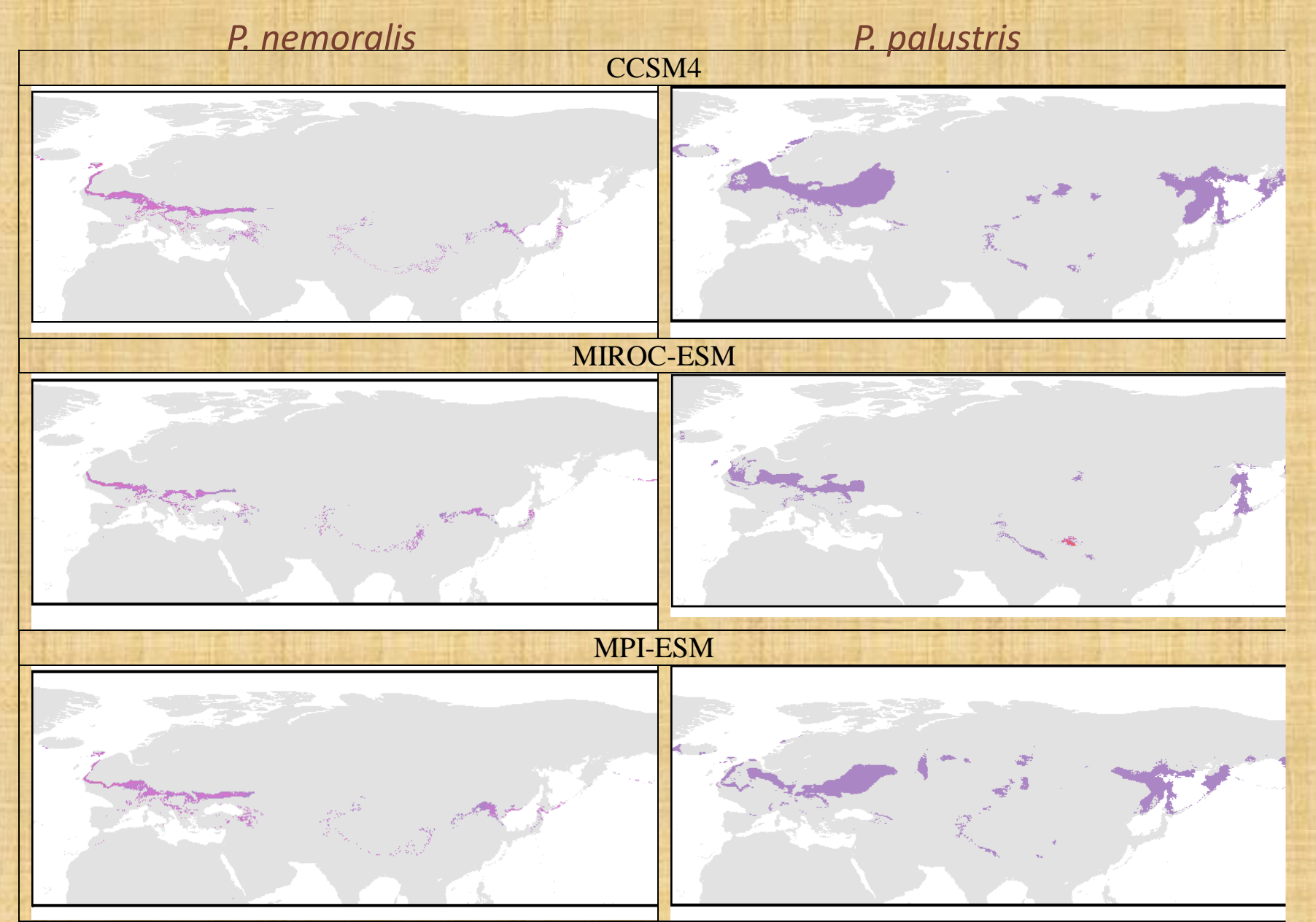

**Middle Holocene**

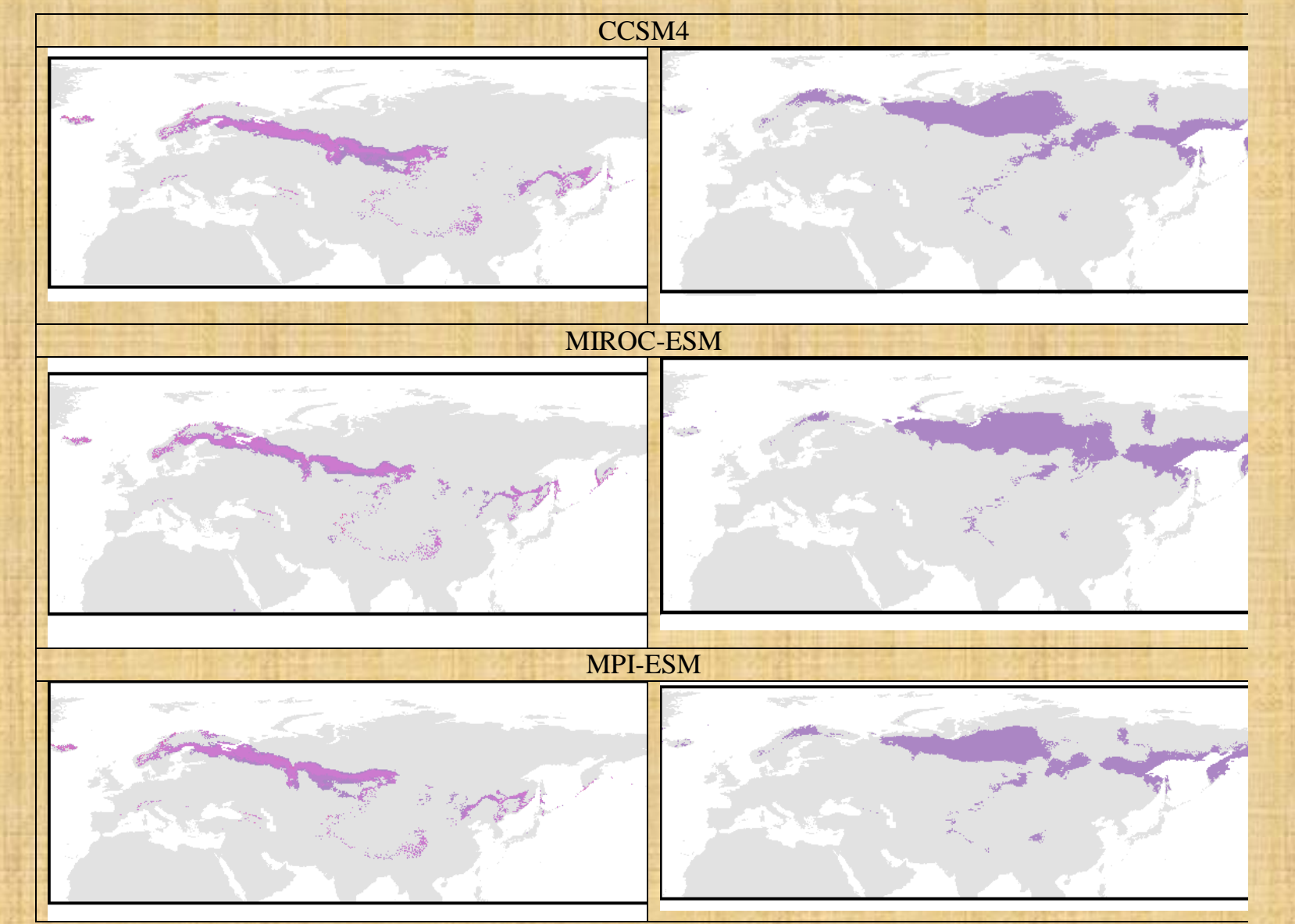

## **Models of distribution of** *Pоа nemoralis and P. palustris for 2080*

#### **SCIRO scenario of emmission– А2а 2080**

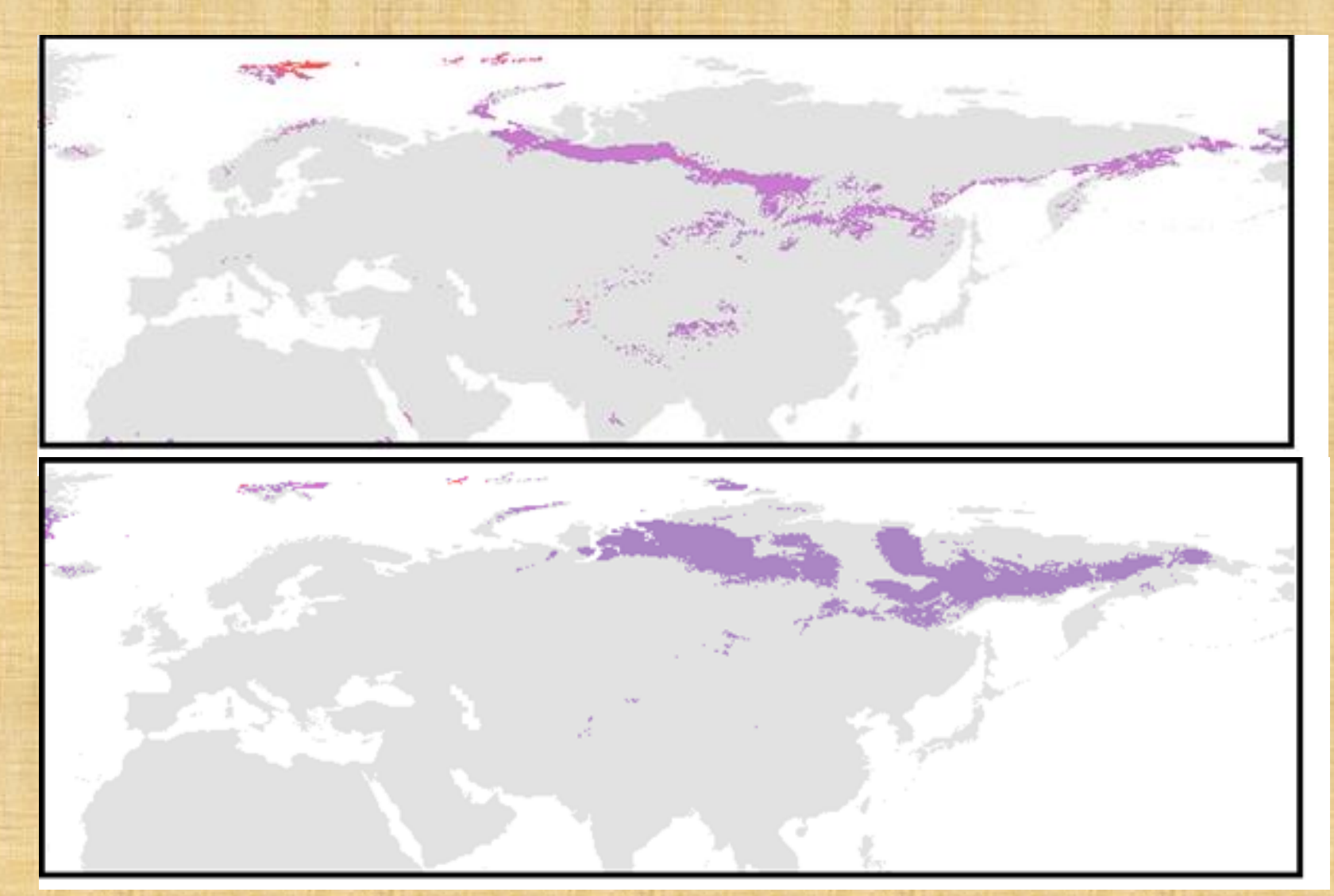

The models of potential species distribution, constructed on the basis of ecologo-climatical niches can be used not only for paleogeographical reconstructions, but also are of a great practical value.

They allow

**A** To predict the expansion of invasive species **B** To reveal the possibility of the useful species introduction **C** To predict probable dynamics of ranges in accordance with various scenarios of climate change in the future

**D** To reveal the possible locations of rare species.

# Thank you for your attention

**The research was supported by RFBR, grant № 19-04-00973 and Mendeleev fund of Tomsk State University.**